# **+ AUTODOC CLUB**

Wie **PEUGEOT 806 Kastenwagen (AF)** Luftfilter wechseln - Anleitung

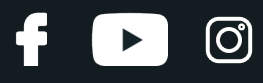

## **ÄHNLICHES VIDEO-TUTORIAL**

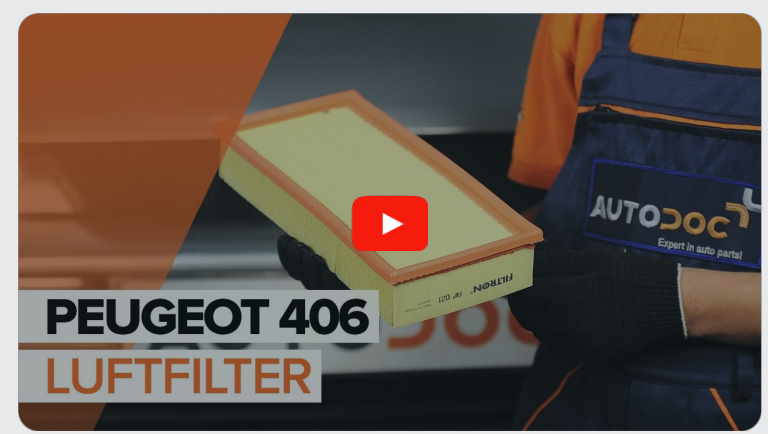

Dieses Video zeigt den Wechsel eines ähnlichen Autoteils an einem anderen Fahrzeug

## **Wichtig!**

Dieser Ablauf des Austauschs kann für folgende Fahrzeuge benutzt werden: PEUGEOT 806 Kastenwagen (AF) 2.0 (AFRFNC)

Die Schritte können je nach Fahrzeugdesign leicht variieren.

Diese Anleitung wurde erstellt auf der Grundlage des Wechsels eines ähnlichen Autoteils für: PEUGEOT 406 Limousine 2.2

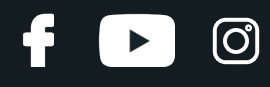

## AUSTAUSCH: LUFTFILTER – PEUGEOT 806 KASTENWAGEN (AF). WERKZEUGE, DIE SIE EVENTUELL BENÖTIGEN:

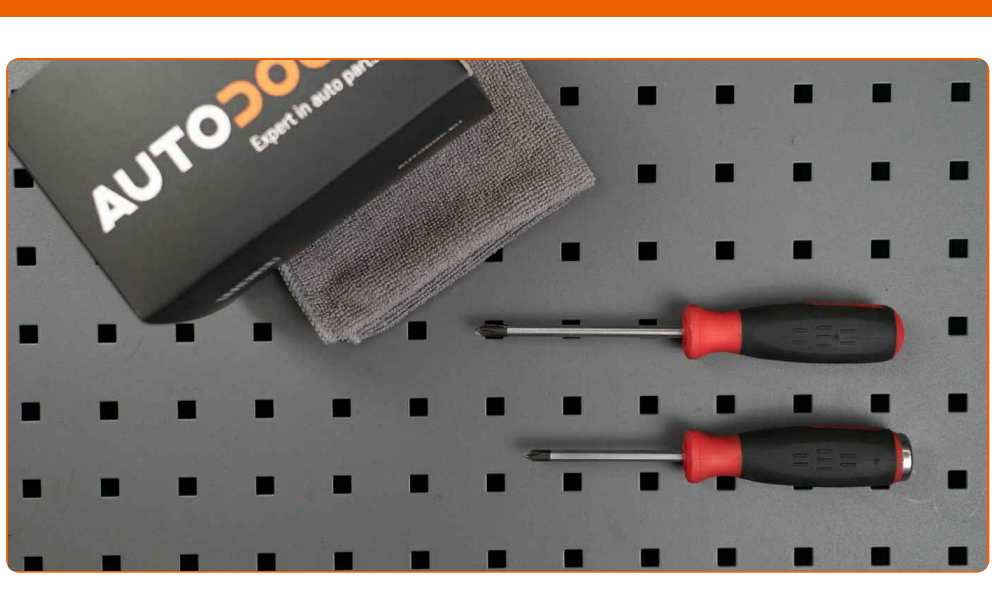

- Phillips-schraubendreher
- Mikrofaser Handtuch

Kotflügelschoner

**[Werkzeuge](https://www.auto-doc.ch/werkzeuge/?utm_source=club.auto-doc.ch&utm_medium=referral&utm_campaign=buy_tools_pdf&utm_term=ch) kaufen**

# + AUTODOC CLUB

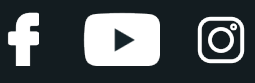

Austausch: Luftfilter – PEUGEOT 806 Kastenwagen (AF). Fachleute empfehlen:

- Folgen Sie den Bedingungen, Empfehlungen und Anforderungen des zum Betrieb, die vom Hersteller zur Verfügung gestellt werden.
- Alle Arbeiten sollten bei abgestelltem Motor ausgeführt werden.

## **AUSTAUSCH: LUFTFILTER – PEUGEOT 806 KASTENWAGEN (AF). GEHEN SIE WIE FOLGT VOR:**

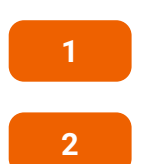

**3**

Öffnen Sie die Haube.

Verwenden Sie eine Kotflügel-Schutzabdeckung, um Schäden an der Lackierung und den Kunststoffteilen des Autos zu verhindern.

Lösen Sie die Befestigungsschrauben der Luftfilter-Abdeckung. Verwenden Sie einen Kreuzschlitzschraubendreher.

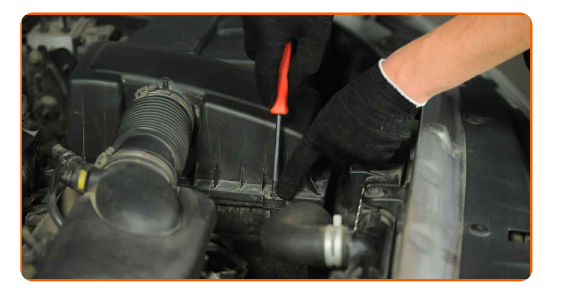

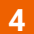

Entfernen Sie die Abdeckung des Luftfilters.

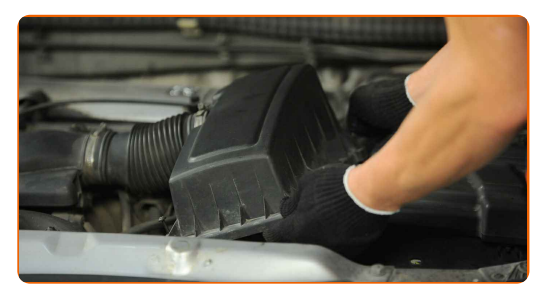

# + AUTODOC CLUB

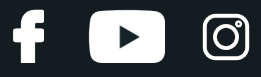

**5**

Entfernen Sie das Filterelement aus dem Filtergehäuse.

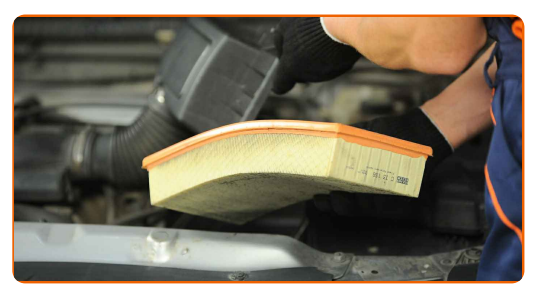

#### **6**

Bedecken Sie den Luftansaugschlauch mit einem Mikrofasertuch, um zu vermeiden, dass Staub und Schmutz in das System gelangen.

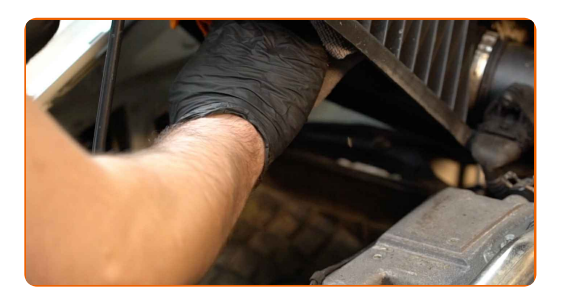

**7**

Reinigen Sie die Abdeckung und das Gehäuse des Luftfilters.

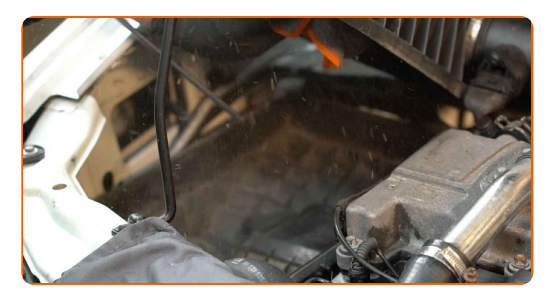

**8**

Entfernen Sie das Mikrofasertuch vom Luftansaugschlauch.

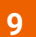

Setzen Sie ein neues Filterelement in das Filtergehäuse.

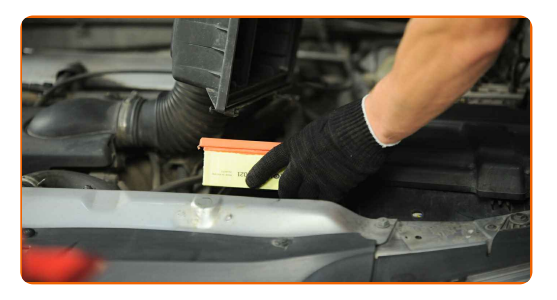

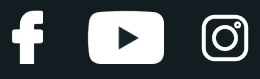

### AUTODOC empfiehlt:

- Austausch: Luftfilter PEUGEOT 806 Kastenwagen (AF). Achten Sie auf die richtige Positionierung des Filterelements. Vermeiden Sie eine Fehlausrichtung.
- Gehen Sie sicher, dass Sie nur qualitativ hochwertige Filter verwenden.
- Stellen Sie während des Einbaus sicher, dass Sie Staub und Schmutz daran hindern, in das Luftfilter-Gehäuse zu gelangen.

**10**

Setzen Sie die Luftfilterabdeckung ein. Befestigen Sie diese.

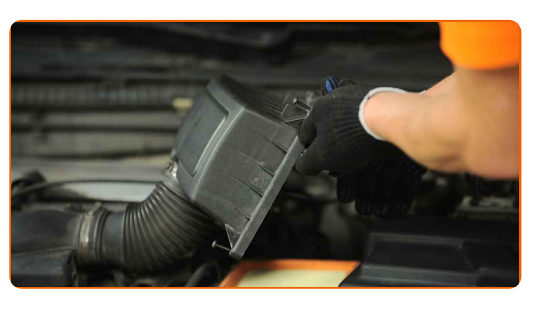

**11**

Drehen Sie die Befestigungsschrauben der Luftfilter-Abdeckung ein. Verwenden Sie einen Kreuzschlitzschraubendreher.

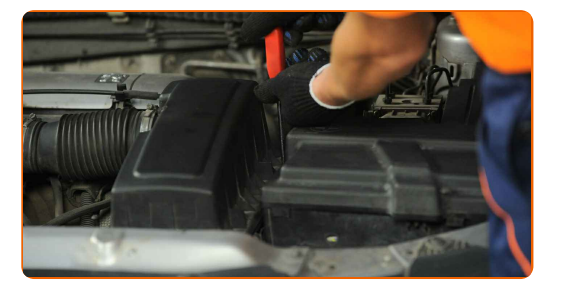

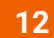

Entfernen Sie die Kotflügel-Abdeckung.

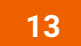

Schließen Sie die Haube.

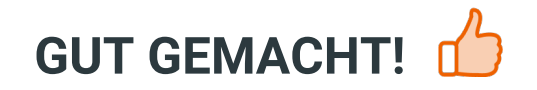

**WEITERE [TUTORIALS](https://club.auto-doc.ch/manuals/peugeot/806/806-van-af?utm_source=club.auto-doc.ch&utm_medium=referral&utm_campaign=vote_PDF&utm_term=ch) ANSEHEN**

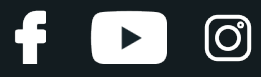

## **AUTODOC — TOP QUALITÄT UND PREISWERTE AUTOTEILE ONLINE**

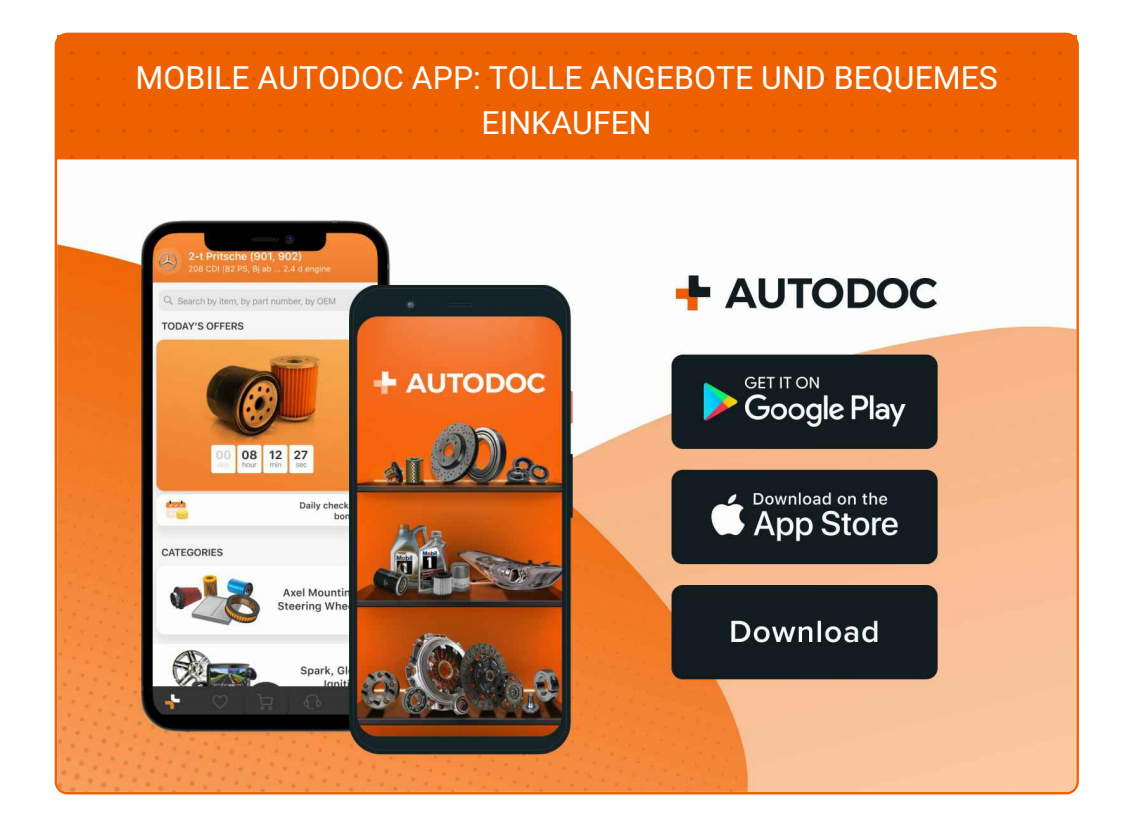

#### **EINE GROSSE AUSWAHL AN [ERSATZTEILEN](https://www.auto-doc.ch?utm_source=pdf) FÜR IHR AUTO**

#### **[LUFTFILTER:](https://www.auto-doc.ch/autoteile/luftfilter-10360?utm_source=pdf) EINE GROSSE AUSWAHL**

## **HAFTUNGSAUSSCHLUSS:**

Das Dokument beinhaltet nur allgemeine Empfehlungen die hilfreich für Sie sein können, wenn Sie Reparatur- oder Ersatzmaßnahmen durchführen. AUTODOC haftet nicht für Verluste, Verletzungen, Schäden am Eigentum, die während des Reparatur- oder Ersatzprozesses durch eine fehlerhafte Anwendung oder eine Fehlinterpretation der bereitgestellten Informationen auftreten.

AUTODOC haftet nicht für irgendwelche möglichen Fehler und Unsicherheiten dieser Anleitung. Die Informationen werden nur für informative Zwecke bereitgestellt und können Anweisungen von einem Spezialisten nicht ersetzen.

AUTODOC haftet nicht für die falsche oder gefährliche Verwendung von Geräten, Werkzeugen und Autoteilen. AUTODOC empfiehlt dringend, vorsichtig zu sein und die<br>Sicherheitsregeln zu beachten, wenn Sie die Reparatur oder Ers wird nicht garantieren, dass Sie das richtige Level an Verkehrssicherheit erreichen.

© Copyright 2023 – Alle Inhalte, insbesondere Texte, Fotografien und Grafiken sind urheberrechtlich geschützt. Alle Rechte, einschließlich der Vervielfältigung, Veröffentlichung, Bearbeitung und Übersetzung, bleiben vorbehalten, AUTODOC SE.